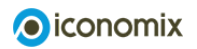

Contrat de paiement par acomptes

# Set d'exercices

Prénom Nom

# 1) Questions préliminaires

a) Avez-vous déjà souscrit un contrat de paiement par acomptes? Si oui, poursuivez avec l'exercice 1b). Si non, poursuivez avec l'exercice 1d).

O Oui

O Non

b) Pour quel produit avez-vous souscrit un contrat de paiement par acomptes? Cochez la réponse correspondante.

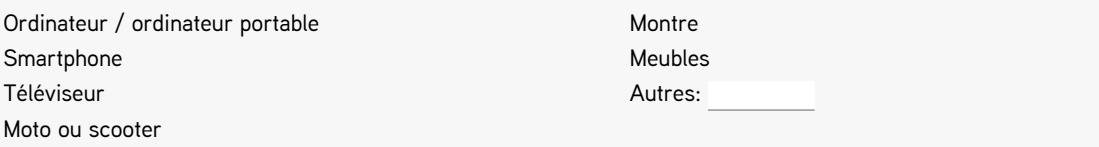

c) Pensez-vous de nouveau recourir à un contrat de paiement par acomptes dans le futur? Reportez votre estimation sur la ligne suivante.

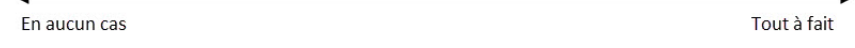

Remarque: faites une croix sur l'échelle de graduation, par exemple en utilisant la [fonction Dessiner de Microsoft Edge](https://learn.microsoft.com/fr-fr/deployedge/microsoft-edge-pdf) ou l'[éditeur de PDF en ligne](https://www.adobe.com/fr/acrobat/online/pdf-editor.html).

- d) Avez-vous déjà envisagé de souscrire un contrat de paiement par acomptes avant d'y renoncer? Si oui, veuillez expliquer les raisons pour lesquelles vous y avez renoncé. Si non, poursuivez avec l'exercice 1e).
- e) Pensez-vous recourir à un contrat de paiement par acomptes dans le futur? Reportez votre estimation sur la ligne suivante et argumentez-la brièvement.

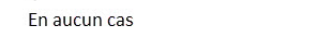

Tout à fait

Remarque: faites une croix sur l'échelle de graduation, par exemple en utilisant la [fonction Dessiner de Microsoft Edge](https://learn.microsoft.com/fr-fr/deployedge/microsoft-edge-pdf) ou l'[éditeur de PDF en ligne](https://www.adobe.com/fr/acrobat/online/pdf-editor.html).

#### 2) Paiement par acomptes: Propriétés

Dans le [cas pratique «Contrat de paiement par acomptes»](https://www.iconomix.ch/fr/modules/a046/article-specialise/), lisez jusqu'au paragraphe «De quoi faut-il tenir compte lors de la conclusion d'un contrat de paiement par acomptes» compris. Auparavant, survolez le présent exercice 2 ainsi que les exercices 3, 4 et 5 afin de savoir ce à quoi vous devez faire attention lors de la lecture.

Lisez les affirmations suivantes et cochez celles qui sont correctes. Si elles sont fausses, expliquez brièvement pourquoi.

- $\Box$  Un paiement par acomptes est aussi cher qu'un achat au comptant la seule différence, c'est que le prix d'achat est acquitté en plusieurs paiements à intervalles réguliers.
- $\Box$  Dans le cadre d'un contrat de paiement par acomptes, en cas de retard de paiement, il peut arriver que l'on doive en fin de compte payer beaucoup plus cher.

 $\Box$  Le bien financé par un paiement par acomptes m'appartient dès la signature du contrat de paiement par acomptes.

Comme dans le cas d'un crédit en espèces, la partie cosignataire du contrat de paiement par acomptes ne peut pas facturer plus de 10% d'intérêts.

 $\Box$  Les crédits en espèces et les contrats de paiement par acomptes sont octroyés à peu près à partir des mêmes montants minimaux.

### 3) Coût total

Dans un magasin, vous trouvez une offre de paiement par acomptes pour un scooter. Les mensualités s'élèvent à 225 francs pendant deux ans (intérêts et frais compris). Calculez le coût total du scooter.

## 4) Comparaison de plusieurs offres de paiement par acomptes

Anne a absolument besoin d'un nouvel ordinateur portable. Elle trouve un modèle qui lui plaît au DiscountMarket. Elle se demande comment financer ce nouvel appareil.

Le prix d'achat est de 1000 francs au DiscountMarket, le taux d'intérêt annuel de 10% et les frais de dossier de 30 francs. Le contrat dure 9 mois et il porte sur un paiement en 9 acomptes. Avec ce contrat de paiement par acomptes, le portable revient à 1067,50 francs au total.

Avant de souscrire le contrat, Anne et son amie Nadine consultent une autre offre. Auprès du magasin d'électronique InterMedia, elles trouvent une offre de paiement par acomptes qui leur semble intéressante: prix d'achat pour le même modèle que celui de DiscountMarket 1100 francs. Taux d'intérêt annuel 8%. Frais de dossier 10 francs. Paiement en 9 acomptes sur 9 mois. Les intérêts et les frais sont facturés avec le premier acompte.

a) Calculez les mensualités et le total des coûts avec l'offre d'InterMedia.

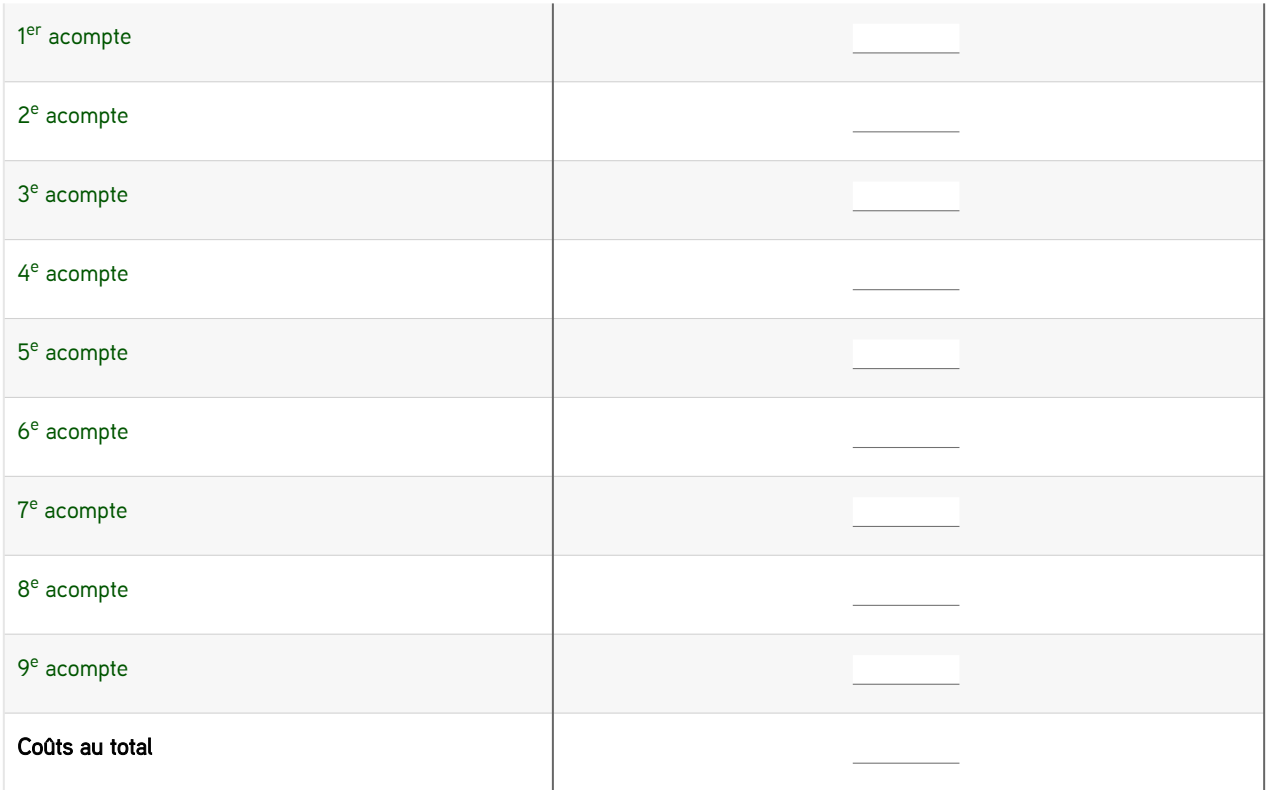

b) Laquelle de ces deux offres de paiement par acompte recommanderiez-vous à Anne?

## 5) Répercussions sur le budget

Anne gagne 3500 francs nets par mois. Habituellement, ses dépenses mensuelles sont les suivantes:

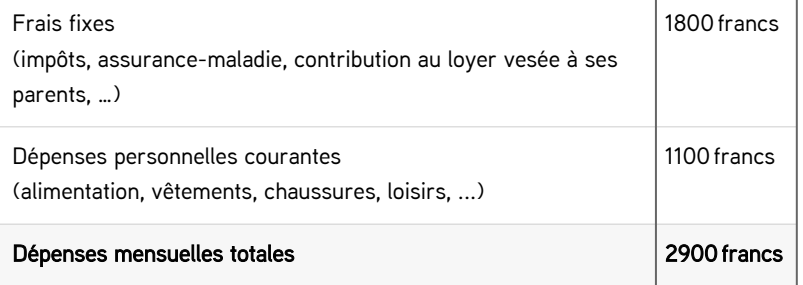

Comme Anne voulait tout de suite un nouvel ordinateur et qu'elle n'avait pas économisé assez d'argent pour un achat au comptant, elle a financé son nouvel appareil (prix d'achat de 1000 francs) en souscrivant un contrat de paiement par acomptes auprès de DiscountMarket. Anne paye donc 9 acomptes (1<sup>er</sup> acompte = 145,28 francs; 2<sup>e\_ge</sup> acomptes = 115,28 francs chacun) sur 9 mois.

a) Indiquez en quoi le budget mensuel d'Anne est modifié après la souscription du contrat de paiement par acomptes.

b) Anne dépense 2900 francs par mois. Elle épargne le reste de ses revenus, la moitié d'ailleurs pour ses vacances. Calculez le nombre de mois nécessaires pour qu'Anne mette de côté la somme requise pour un achat au comptant de l'ordinateur. Ne tenez pas compte du taux d'intérêt qui rémunère le compte d'Anne (taux intérêt = 0%).

### 6) Comparaison de différentes formes de financement

Dans le [cas pratique «Contrat de paiement par acomptes»,](https://www.iconomix.ch/fr/modules/a046/article-specialise/#c42639) lisez le paragraphe «Quelles sont les autres solutions en dehors du contrat de paiement par acomptes?» et étudiez le tableau «Comparaison de plusieurs formes de financement pour le nouvel ordinateur d'Anne». Auparavant, survolez le présent exercice 6 ainsi que l'exercice 7 afin de savoir ce à quoi vous devez faire attention lors de la lecture.

Pour financer son nouvel ordinateur, Anne réfléchit à souscrire un crédit en espèces auprès d'une banque plutôt que le contrat de paiement par acomptes. Elle voit une offre où elle pourrait emprunter la somme de 1000 francs (durée de 12 mois) avec un taux d'intérêt de 9%.

Calculez le coût total de l'ordinateur avec ce crédit. Comparez ces coûts avec ceux de l'offre de paiement par acomptes proposée par DiscountMarket où Anne doit acquitter 9 paiements en 9 mois (145,28 francs + 8 × 115,28 francs).

7) Anne se demande comment elle devrait financer l'achat de son nouvel ordinateur. Elle compare trois possibilités: épargne, paiement par acomptes et crédit en espèces. Indiquez un avantage et un inconvénient par méthode.

#### a) Contrat de paiement par acomptes

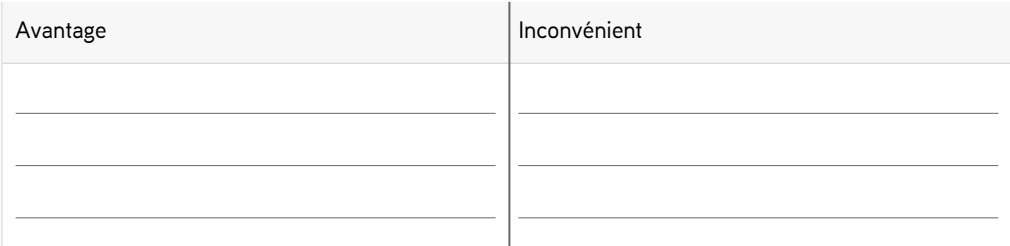

#### b) Crédit en espèces

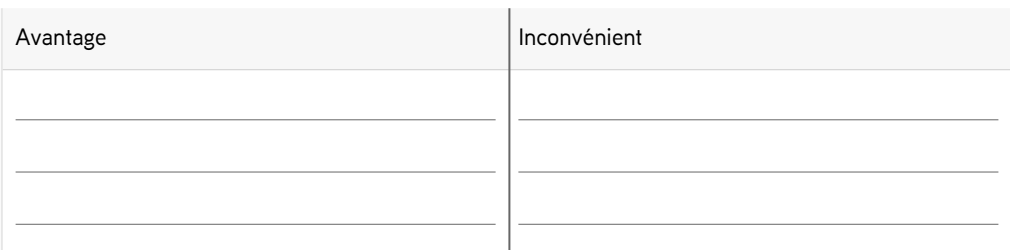

#### c) L'épargne/achat

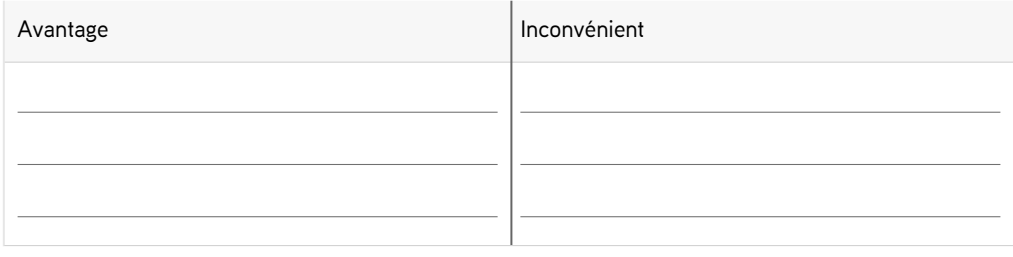